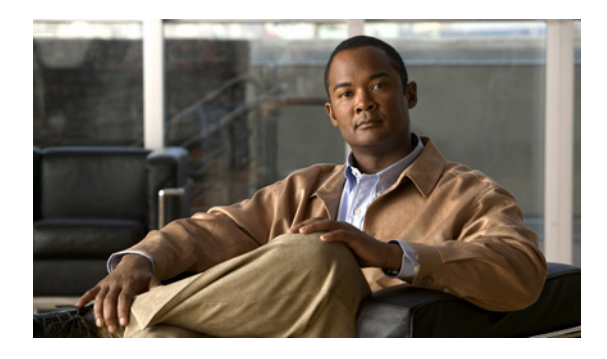

# **A**

access domains **2-9** defining **2-8** introduction **2-8** API components **1-1** API notifications server **1-8** API server/servlet **1-8** client **1-2** HTTP/HTTPS server **1-3** HTTP authentication/encryption **1-4** HTTP response **1-3** HTTP transport **1-3** message security **1-8** message validation/SOAP faults **1-7** SOAP message envelope **1-5** SOAP message header **1-5** SOAP messages **1-5** SOAP plug-in **1-4** API error messages **1-14** API notifications server **1-8** API operations **1-9** API requests date/time format **3-14** API server/servlet **1-8** API status checking from the API **2-1** checking from the GUI **2-2** overview **2-1** attributes setting up optional attributes **4-8** audit about configuration audit **3-11**

### **INDEX**

certificate enrollment **3-9** L2VPN service requests **7-32** MPLS service requests **6-44** MPLS-TP service requests **12-17** performing configuration audits **2-12** TEM service requests **10-32** VPLS service requests **8-23** authentication HTTP authentication/encryption **1-4** remote authentication **5-2**

# **C**

canned reports **5-6** certificate enrollment audit **3-9** client **1-2** setting up **5-2** collection events **B-5** operation **3-10** SLA **3-12** common APIs devices **3-2** groupings **3-5** introduction **3-1** inventory **3-1** resource pools **3-3** session **3-7** topology **3-4** computation ID using in TEM **10-30** compute backup **10-30** configuration audit

about **3-11** performing **2-12**

### **D**

data file creating data file from service request **4-11** date/time format in API requests **3-14** decommissioning service **3-10** deployment service deployment **3-11** device configurations collecting **2-10, 6-40** device locking **5-22** dynamic instantiation of templates **4-3**

### **E**

encryption HTTP authentication/encryption **1-4** error logs **1-16** error messages **1-14** EVC end-to-end provisioning process **9-93** end-to-end wires **9-34** MPLS core connectivity types **9-2** policy examples **9-3, 11-4, 11-25** policy types **9-2** service definitions **9-1** supported service definitions and service orders **9-2, 11-3, 11-24** EVC network diagrams local connect **9-36** pseudowire **9-34** VPLS **9-34** EVC policies Configuring an SVI/EVC Hybrid Scenario **9-25** Create VPLS Policy **9-20**

local connect policy **9-3, 9-15** Policy for specifying Service Instance Name for EVC Service Requests **9-29** pseudowire policy **9-7** VPLS policy **9-10** EVC policy examples Create Local Connect Policy with ATM/Ethernet internetworking **9-15** Create Pseudowire Policy with ATM/Ethernet Internetworking **9-20** EVC provisioning detailed process **9-94, 11-16, 11-43** end-to-end provisioning process **9-93** introduction **8-1, 9-1** prerequisites **9-94** process summary **9-93, 11-16, 11-43** EVC service request examples Configuring an SVI/EVC Hybrid Scenario Service Request **9-61** Create Access Ring with two NPEs **9-58** Create NPC **9-60** Creating a Local Connect Service Request for IOS-XR using Bridge Domain **9-69** Creating a Local Connect Service Request with ATM Ethernet **9-78** Creating a Pseudowire Service Request with ATM Ethernet **9-83** Creating a Pseudowire Service Request with P2P E-line Name **9-74** Creating a VPLS Service Request with IOS XR **9-89** Local Connect Service Request **9-37, 11-8, 11-27** Modifying a EVC Service Request **9-52** Pseudowire Service Request **9-42** Specifying Service Instance Name for EVC Service Requests **9-65** VPLS Service Request **9-47** EVC service requests examples **9-36, 11-8, 11-27** introduction **9-32** overview **9-32** event notification

overview **B-1** events collection **B-5** notification **B-1**

### **F**

functional audit **3-12**

# **G**

general purpose APIs **3-13** getting started **2-1**

## **H**

**HTTP** authentication/encryption **1-4** response **1-3** transport **1-3** HTTP/HTTPS server **1-3**

## **I**

installation notes **2-1** introduction to the ISC API **1-1** inventory creating **2-5**

# **L**

- L2VPN
	- ATM policy **7-2** ATM service request **7-11** end-to-end wires **7-9** ERS policy **7-5** ERS service request **7-15** policy examples **7-2**

service definitions **7-1** service requests **7-9** supported service definitions **7-2** L2VPN provisioning introduction **7-1** prerequisites **7-21** process summary **7-20** provisioning process **7-22** RBAC **7-21** link template **4-18** locator ID using in MPLS-TP **12-17** using in TEM **10-29** locator IDs **1-14** locking mechanism device locking **5-22** LOG **C-3** logging in **2-3**

#### **M**

message security **1-8** message validation/SOAP faults **1-7** monitoring output for reports **5-10** monitoring APIs **5-1** MPLS core connectivity types **9-2** end-to-end provisioning process **6-35** policy attributes **6-4** schema diagram **6-2** service definitions/policies **6-2** service requests **6-8** supported operations **6-3** MPLS functional audit **3-12** MPLS policy creating **6-42** MPLS policy example

Create Bundled/Physical Interface **6-5**

**Cisco Prime Fulfillment API Programmer Guide 6.2**

Г

MPLS provisioning creating inventory **6-37** detailed process and attributes **6-37** introduction **6-1** process summary **6-36** MPLS service request creating **6-42** MPLS service request examples Create BGP Max Prefix with Second VLAN ID and BGP DIO **6-20** Create EIGRP Key Chain **6-26** Create Independent Route Target **6-10** Create OSPF Default Info Originate **6-32** Create Static Route Configuration **6-16** MPLS service requests **6-8** MPLS-TP policy examples **12-2** supported features **12-2** MPLS-TP Discovery **12-5** MPLS-TP provisioning example **12-14** prerequisites and limitations **12-1** process summary **12-14** provisioning process **12-14** MPLS-TP service requests examples **12-7**

#### **N**

negate templates creating **4-8** using **4-22** non-Cisco devices in TEM **10-2** notifications event notifications **5-1** responses **5-3** notification server implementing **B-1**

# **O**

```
optional attributes
setting up 4-8
```
### **P**

planning tools compute backup **10-30** oveview **10-30** policies creating service policy **2-11** L2VPN policy examples **7-2** prerequisites for EVC provisioning **9-94** for L2VPN provisioning **7-21** for MPLS-TP provisioning **12-1** for TEM provisioning **10-1** for VPLS provisioning **8-11** provisioning examples **4-12** probes SLA **5-13** provider and customer relationship customer **2-7** defining **2-5** provider **2-5** region **2-7** site **2-8** provisioning examples prerequisites **4-12** process summary **4-12** templates **4-12** provisioning process detailed **4-13**

# **R**

remote authentication **5-2** reports

**Cisco Prime Fulfillment API Programmer Guide 6.2**

canned reports **5-6** introduction **5-4** report definition filters **5-8** report definitions **5-8** SQL-based **5-4** repository populating **2-4** resource pools creating **6-39** route aggregation assigning **2-8**

# **S**

scripts changeMaxRoutes **C-2** changepasswd **C-3** changepw **C-3** collectConfig **C-4** command syntax **C-2, C-3, C-4, C-5, C-6, C-7, C-8, C-9, C-10, C-11, C-12, C-13, C-14, C-16, C-18, C-19, C-20** deletece **C-5** deleteSR **C-6** deletesr **C-5** deleteUnusedCpes **C-6** deployAllSR **C-7** deployallsr **C-7** deploysr **C-7** downinterface **C-8** env **C-2** Fcollect **C-4** file name **C-4, C-9** File Output Example **C-4** file output example **C-9** filters **C-21** getfile **C-9** getpe **C-9** getPEs **C-10** introduction **A-1, B-1, C-1**

# LOG **C-3** log name **C-3, C-5, C-7, C-11, C-12** log output example **C-3, C-5, C-7, C-11, C-12** Main directory **C-2** modifyce **C-10** purgeces **C-11** purgeConfigs **C-12** purgesrs **C-12** queries **C-21** removesr **C-13** showces **C-13** showsr **C-13** srDump **C-16** srdump **C-14** STDOUT **C-3, C-4, C-5, C-6, C-8, C-9, C-11, C-13, C-14, C-15, C-18, C-20** subdirectories **C-20** taskDump **C-18** taskdump **C-18** upinterface **C-19** util **C-21** VrfPing **C-20** xml **C-21** script subdirectories **C-20** service decommissioning **3-10** service definitions introduction **1-14** templates **4-5** service deployment **3-11** service model **1-11** service orders creating **2-11** example **1-13** introduction **1-12** life cycle **1-12** response **2-12** templates **4-5** service policy

creating **2-11**

Г

service requests auditing **6-44, 7-32, 8-23, 9-103, 10-32, 11-24, 11-49, 12-17** creating **2-11** creating data file from service request **4-11** EVC end-to-end wires **9-34** EVC examples **9-36, 11-8, 11-27** EVC service requests **9-32** introduction **1-12** L2VPN ATM service request **7-10** L2VPN ERS service request **7-15** L2VPN examples **7-10** modifying **1-12, 4-23** MPLS **6-8, 6-42** MPLS-TP examples **12-7** TEM **10-10** TEM examples **10-11** templates in service requests **4-18** turning off templates **4-23** VPLS **8-8** servlet API servlet **1-8** customizing the example servlet **B-5** running the example servlet **B-3** SLA collection **3-12** SLA probes common probe parameters **5-16** creating and deploying **5-13** introduction **5-13** types **5-17** viewing **5-18** SLA provisioning **5-12** introduction **5-12** process **5-12** SLA reports **5-19** SOAP faults **1-7** message body **1-6** message envelope **1-5** message header **1-5**

messages **1-5** plug-in **1-4** SQL-based reports **5-4** SRAssociatedTemplate **4-19** subtemplate creating **4-9**

### **T**

task logs viewing **5-24** tasks introduction **3-8** viewing **3-9** TE backup tunnel SR create and deploy **10-19** response **10-20** TEM compute backup **10-30** non-Cisco devices and ISC TEM **10-2** planning tools **10-30** policy examples **10-5** service definitions **10-2** supported features **10-2** using computation ID and locator ID **10-30** TE managed primary tunnel SR create and deploy **10-11** create request **10-12** create response **10-13** receive computation response **10-14** request performance computation status **10-13** save and deploy request **10-16** save and deploy response **10-18** template examples creating templates in policies (N-PE) **4-10** creating templates in policies (U-PE) **4-10** template node objects data buffer object **4-20** link template **4-18**

SRAssociatedTemplate **4-19** using **4-18** templates adding **4-6** basic template manager functions **4-4** creating in policies **4-10** data **4-2** definition **4-2** detailed provisioning process **4-13** dynamic instantiation **4-3** examples of template operations **4-6** introduction **4-1** operations **4-3, 4-6** policy-level functions **4-4** process summary **4-12** provisioning examples **4-12** removing configurations **4-22** service definitions **4-5** service-level template functions **4-4** service orders **4-5** subtypes **4-4** templates in a service request **4-18** transient **4-17** using **4-1** TEM provisioning example **10-25** general limitations **10-1** introduction **10-1** prerequisites and limitations **10-1, 10-2** process summary **10-25** provisioning process **10-25** TEM service requests examples **10-11** introduction **10-10** TE network discovery **10-8** TE policy creating **10-5** deleting **10-7** viewing **10-7**

TE topology example **10-10** TE traffic admission service request create and deploy **10-20** create request **10-21** create response **10-22** save and deploy request **10-22** save and deploy response **10-23** TE unmanaged primary tunnel SR create and deploy **10-18** topology creating physical topology **2-9** Traffic Engineering Management, see TEM **10-1** transient templates **4-17** turning off templates turning off for MPLS service requests **4-23** turning off for non-MPLS service types **4-24**

# **V**

Virtual Private Networks **2-9** virtual private networks (VPNs) **2-8** VPLS service definitions **8-2** service requests **8-8** VPLS provisioning prerequisites **8-11** process summary **8-11** provisioning example **8-11** provisioning process **8-12** RBAC **8-12** VPNs **2-9** defining **2-8**

### **W**

work flow **2-4**

# **X**

XML examples

introduction **1-11**

see under templates, MPLS, L2VPN, VPLS, EVC, TEM **1-11**

XML schema **1-10**

٧

 $\overline{\phantom{a}}$